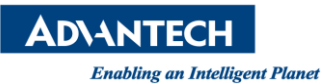

## **Advantech AE Technical Share Document**

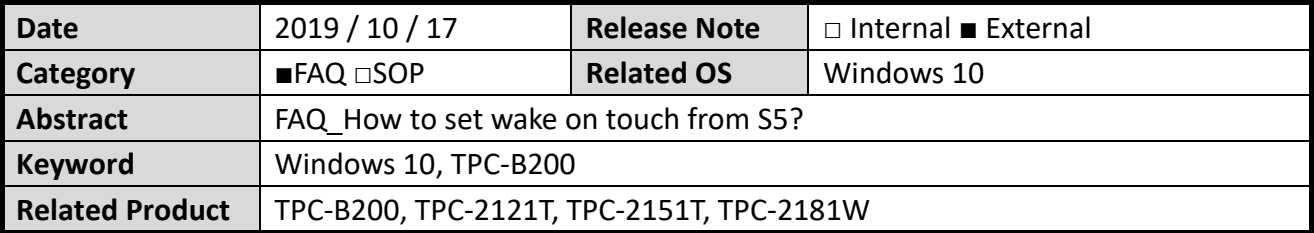

## **Problem Description:**

Since the TPC-B200 does not have a power button, how to turn on the TPC through the screen?

## **Brief Solution:**

Setp 1:

BIOS->Advanced->USB Configuration->USB S5 Wakeup Support->Enable

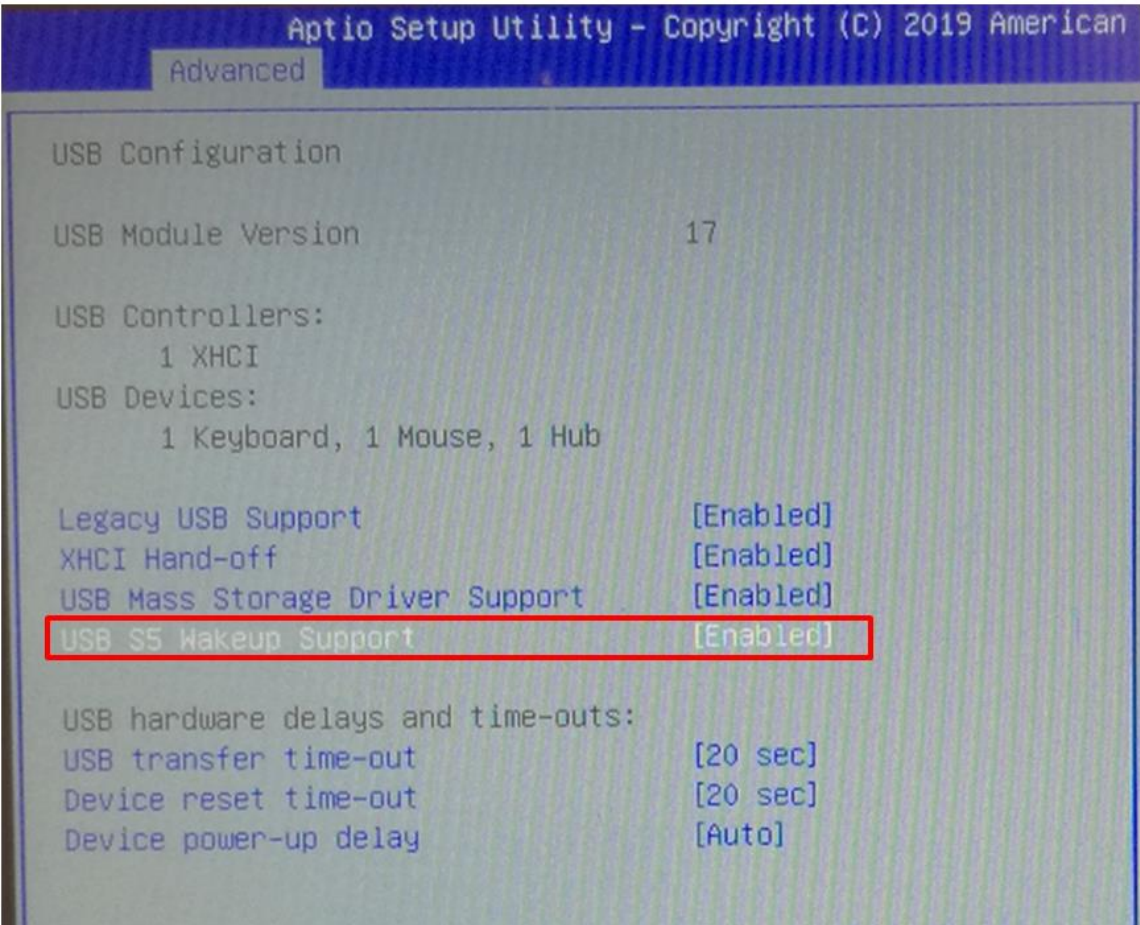

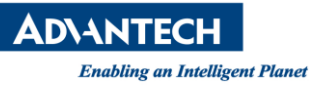

## Step2

If the operating system is Windows 10, you need to disable "Turn on fast startup (Recommended)".

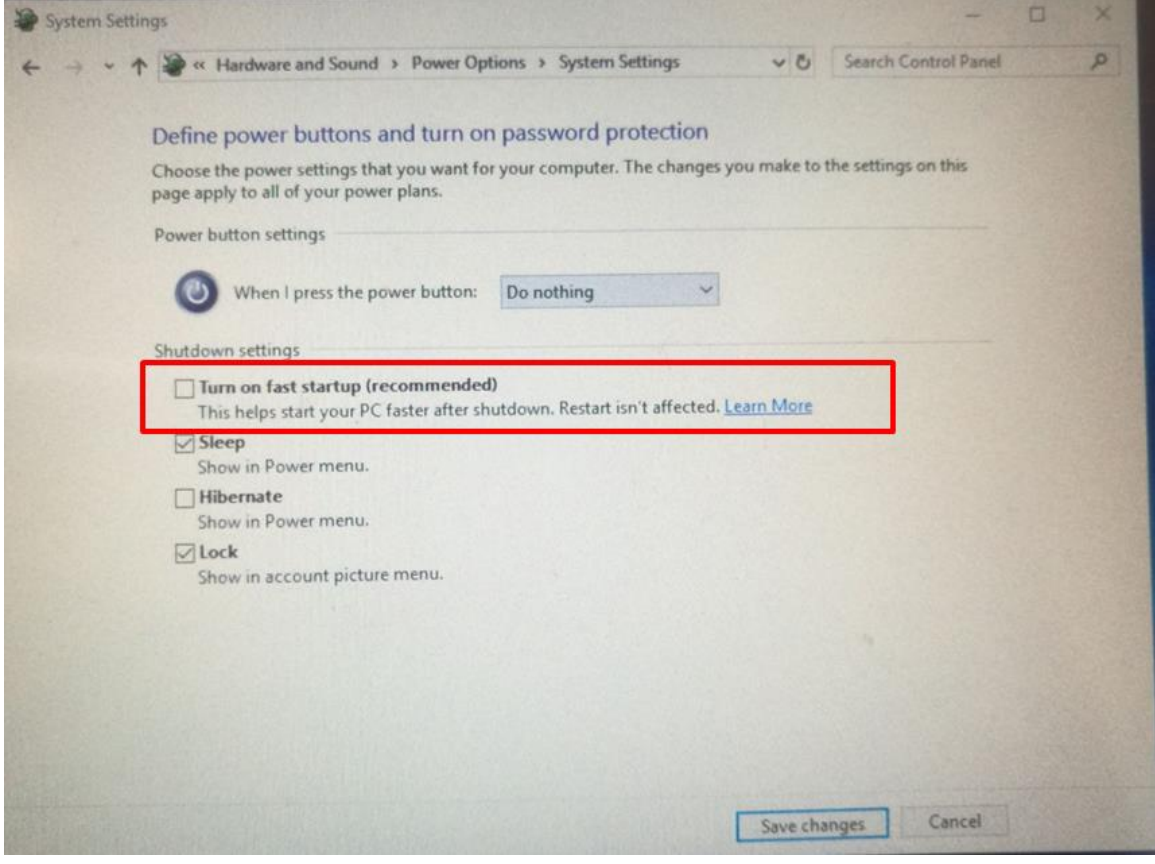